Министерство науки и высшего образования Российской Федерации федеральное государственное бюджетное образовательное учреждение высшего образования «Санкт-Петербургский государственный университет промышленных технологий и дизайна»

(СПбГУПТД)

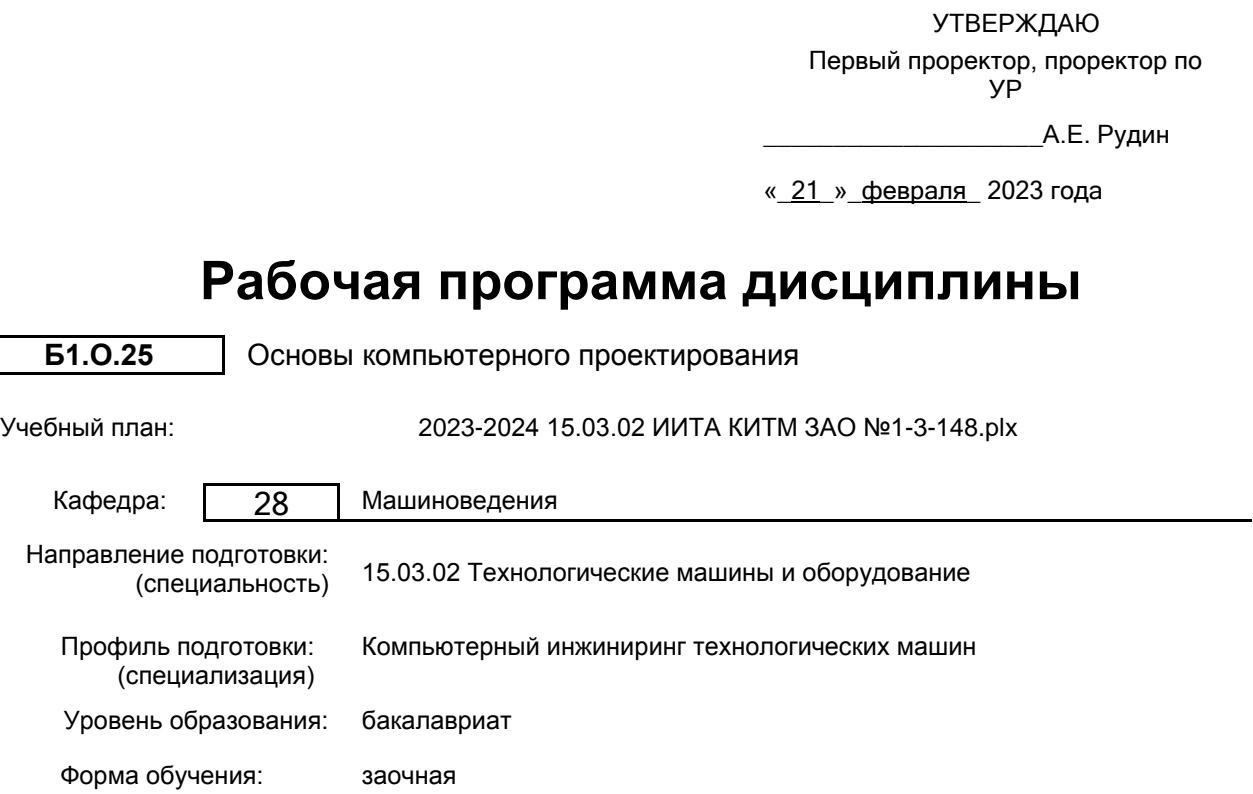

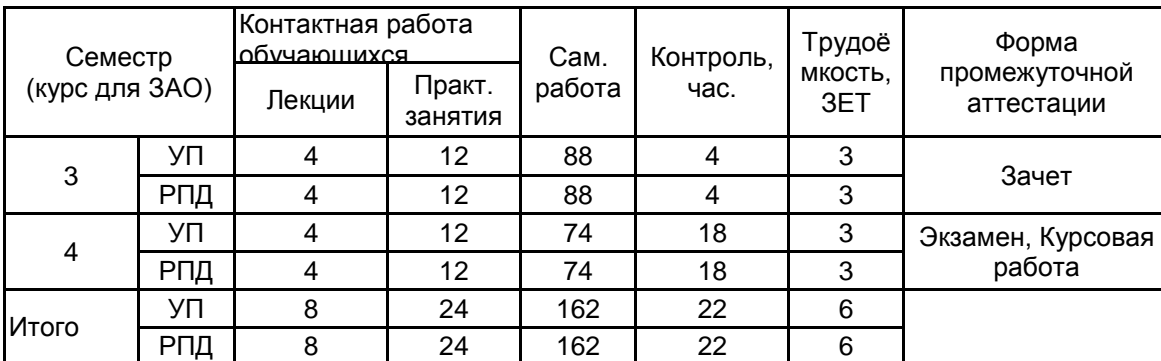

# **План учебного процесса**

Рабочая программа дисциплины составлена в соответствии с федеральным государственным образовательным стандартом высшего образования по направлению подготовки 15.03.02 Технологические машины и оборудование, утверждённым приказом Минобрнауки России от 09.08.2021 г. № 728

Составитель (и): кандидат технических наук, Доцент и поставление по поддерждения при технических наук, Доцент

Владимировна

\_\_\_\_\_\_\_\_\_\_\_\_\_\_\_\_\_\_\_\_ Марковец Алексей Владимирович

От кафедры составителя: Заведующий кафедрой машиноведения

От выпускающей кафедры: Заведующий кафедрой

\_\_\_\_\_\_\_\_\_\_\_\_\_\_\_\_\_\_\_\_ Марковец Алексей Владимирович

Методический отдел: Макаренко С.В.

 $\_$  ,  $\_$  ,  $\_$  ,  $\_$  ,  $\_$  ,  $\_$  ,  $\_$  ,  $\_$  ,  $\_$  ,  $\_$  ,  $\_$  ,  $\_$  ,  $\_$  ,  $\_$  ,  $\_$  ,  $\_$  ,  $\_$  ,  $\_$  ,  $\_$  ,  $\_$  ,  $\_$  ,  $\_$  ,  $\_$  ,  $\_$  ,  $\_$  ,  $\_$  ,  $\_$  ,  $\_$  ,  $\_$  ,  $\_$  ,  $\_$  ,  $\_$  ,  $\_$  ,  $\_$  ,  $\_$  ,  $\_$  ,  $\_$  ,

## **1 ВВЕДЕНИЕ К РАБОЧЕЙ ПРОГРАММЕ ДИСЦИПЛИНЫ**

**1.1 Цель дисциплины:** Сформировать компетенции обучающегося в области использования стандартных пакетов и средств автоматизированного проектирования машиностроительных изделий и технологических процессов

### **1.2 Задачи дисциплины:**

Рассмотреть жизненный цикл промышленных изделий и автоматизацию его этапов

Раскрыть принципы интеграции промышленных автоматизированных систем в единую многофункциональную систему путем использования CALS-технологий.

Рассмотреть состав и структуру конструкторской САПР, отдельные ее подсистемы и компоненты.

Раскрыть принципы компьютерного синтеза механизмов по методам оптимизации.

Показать особенности создания электронных моделей деталей и узлов машин в КОМПАС-3D.

#### **1.3 Требования к предварительной подготовке обучающегося:**

Предварительная подготовка предполагает создание основы для формирования компетенций, указанных в п. 2, при изучении дисциплин:

Детали машин

Инженерная графика

### **2 КОМПЕТЕНЦИИ ОБУЧАЮЩЕГОСЯ, ФОРМИРУЕМЫЕ В РЕЗУЛЬТАТЕ ОСВОЕНИЯ ДИСЦИПЛИНЫ**

**ОПК-2: Способен применять основные методы, способы и средства получения, хранения, переработки информации при решении задач профессиональной деятельности**

**Знать:** методы разработки конструкторской документации с использованием технологии трехмерного моделирования в САПР

**Уметь:** использовать на практике методы разработки конструкторской документации с применением технологии трехмерного моделирования в САПР

**Владеть:** навыками использования методов разработки конструкторской документации с применением технологии трехмерного моделирования в САПР

**ОПК-4: Способен понимать принципы работы современных информационных технологий и использовать их для решения задач профессиональной деятельности**

**Знать:**

возможности прикладного программного обеспечения инженерного анализа для моделирования узлов машин и механизмов

**Уметь:**

применять прикладное программное обеспечение инженерного анализа для моделирования узлов машин и механизмов

#### **Владеть:**

навыками применения прикладного программного обеспечения инженерного анализа для моделирования узлов машин и механизмов

**ОПК-6: Способен решать стандартные задачи профессиональной деятельности на основе информационной и библиографической культуры с применением информационно-коммуникационных технологий**

**Знать:** возможности САПР по расчету и проектированию деталей и узлов машиностроительных конструкций с использованием профессиональных компьютерных справочников

**Уметь:** использовать САПР для расчета и проектирования деталей и узлов машиностроительных конструкций с применением профессиональных компьютерных справочников

**Владеть:** навыками расчета и проектирования деталей и узлов машиностроительных конструкций в САПР с использованием профессиональных компьютерных справочников

# **3 РЕЗУЛЬТАТЫ ОБУЧЕНИЯ ПО ДИСЦИПЛИНЕ**

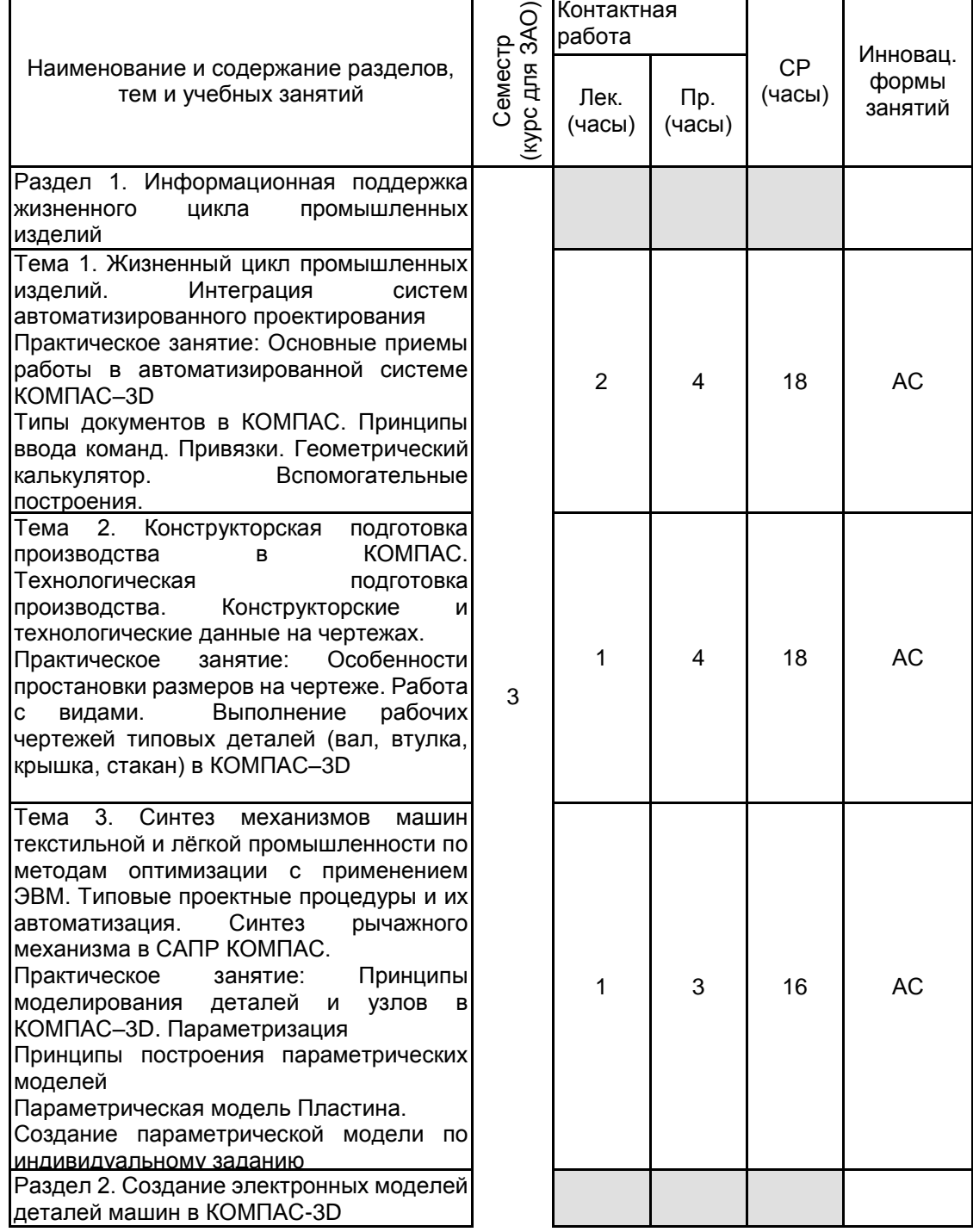

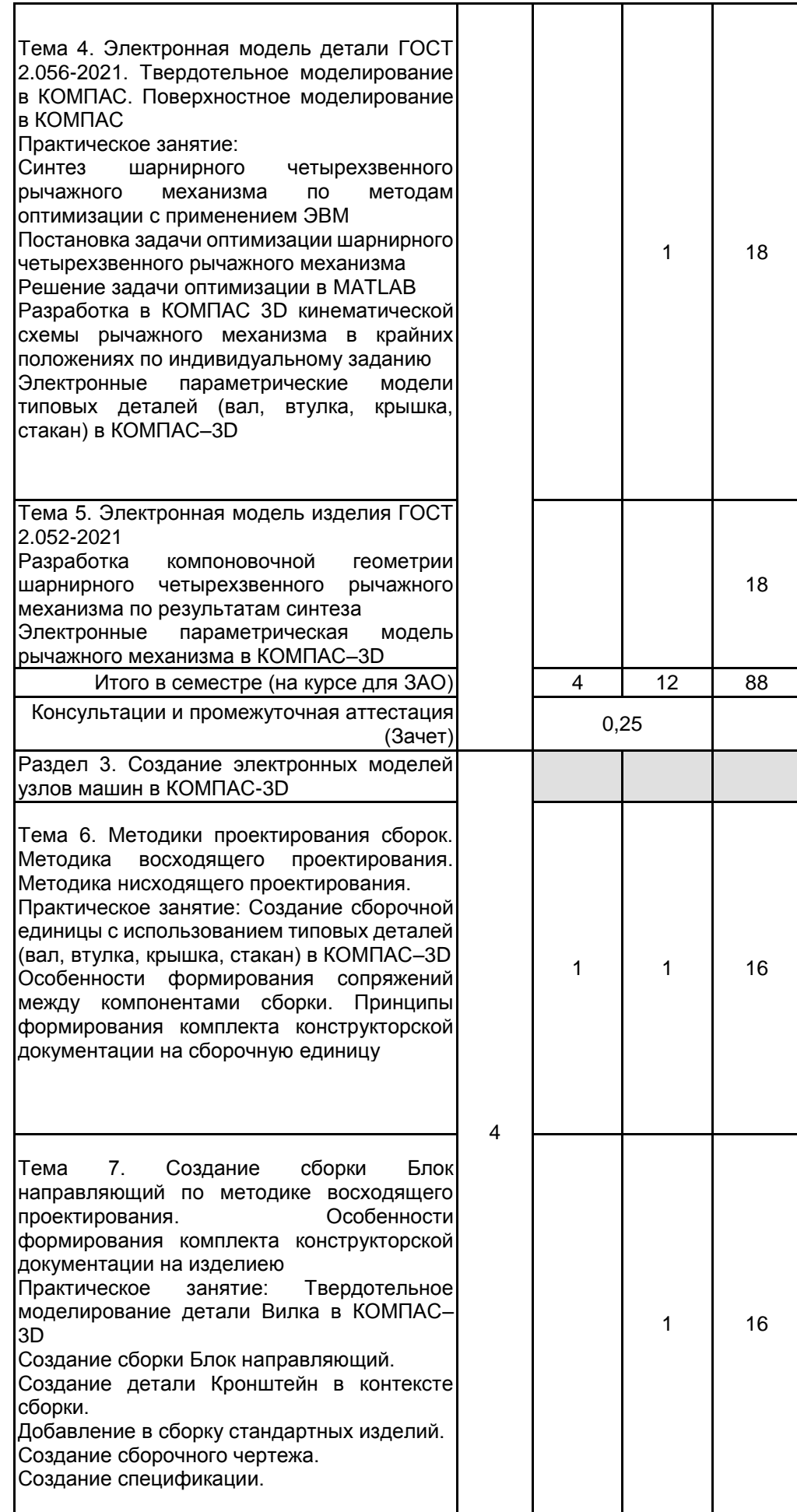

AC

AC

AC

AC

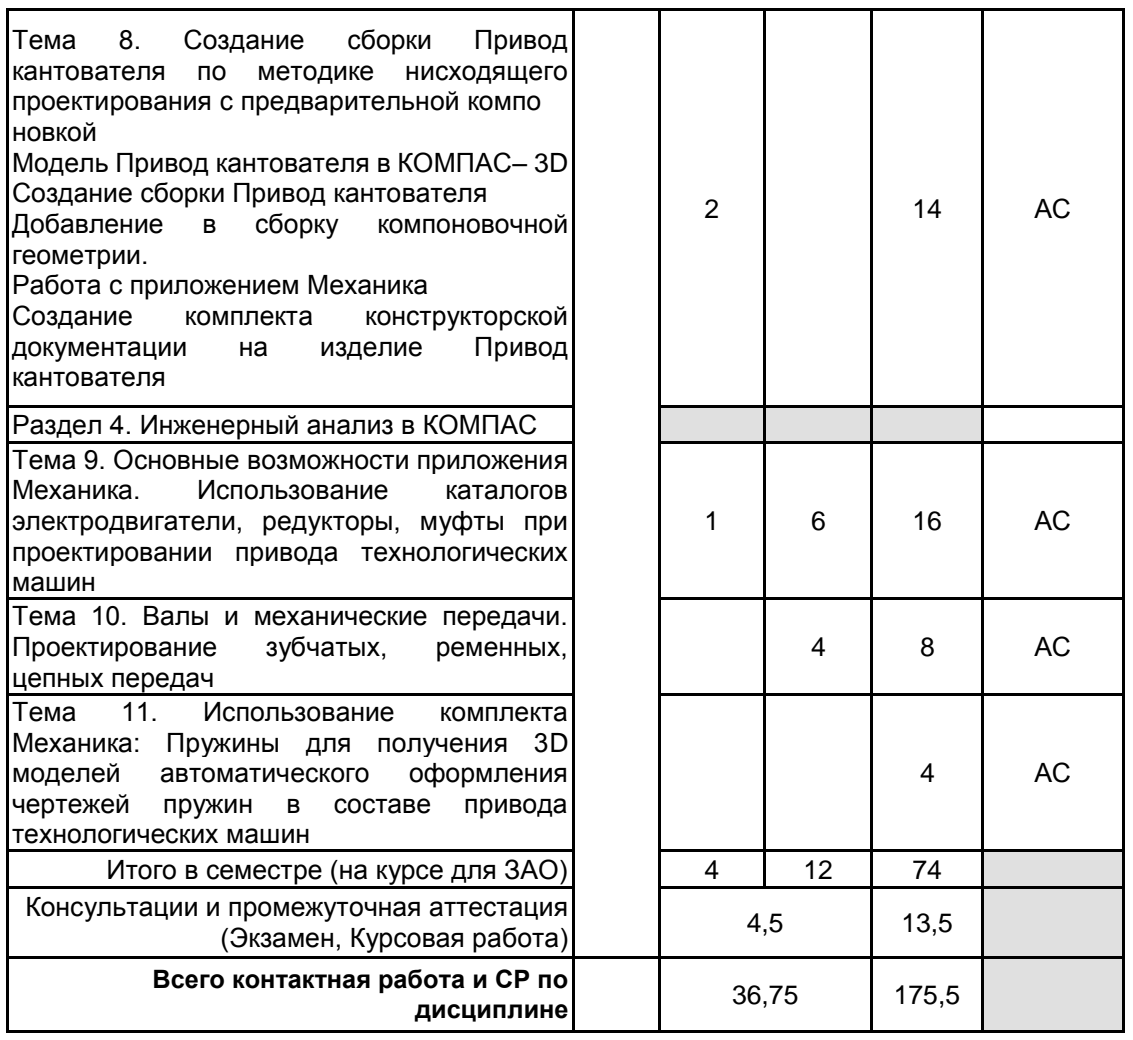

### **4 КУРСОВОЕ ПРОЕКТИРОВАНИЕ**

**4.1 Цели и задачи курсовой работы (проекта):** Получить навыки создания чертежей и моделей элементов передаточных механизмов в приложении Валы и механические передачи САПР КОМПАС. Выполнить расчет типовых передач в КОМПАС GEARS, сформировать навыки работы с приложением. Приобрести опыт создания комплекта конструкторской документации на изделие.

**4.2 Тематика курсовой работы (проекта):** Расчет клиноременной передачи с использованием приложения КОМПАС «Валы и механические передачи».

Расчет цепной передачи с использованием приложения КОМПАС «Валы и механические передачи»

В ходе курсового проектирования студенты осваивают работу с приложением Валы и механические передачи, содержащим интегрированную систему проектирования передач КОМПАС GEARS. Тематика проектирования – расчет и проектирование ременной или цепной передачи в КОМПАС GEARS. Студенты в соответствии с индивидуальным заданием выполняют автоматизированный расчет передачи, оформляют рабочий чертеж шкива или звездочки, генерируют 3D модель, определяют масс-инерционные характеристики модели, создают сборку Узел шкива (звездочки) и оформляют комплект конструкторской документации на изделие.

#### **4.3 Требования к выполнению и представлению результатов курсовой работы (проекта):**

Работа выполняется по индивидуальному заданию с использованием приложения КОМПАС «Валы и механические передачи».

Объем курсового проекта: электронный чертеж и 3D–модель детали, комплект конструкторской документации на изделие, пояснительная записка – до 20 страниц. Приложение к пояснительной записке включает рабочий чертеж формата А3, А4 шкива ременной передачи (или звездочки, в случае цепной передачи), соответствующая твердотельная модель - формат А4, распечатка масс-инерционных характеристик модели. В состав комплекта комплект конструкторской документации на изделие входит спецификация, сборочный чертеж, рабочие чертежи деталей.

# **5. ФОНД ОЦЕНОЧНЫХ СРЕДСТВ ДЛЯ ПРОВЕДЕНИЯ ПРОМЕЖУТОЧНОЙ АТТЕСТАЦИИ**

# **5.1 Описание показателей, критериев и системы оценивания результатов обучения**

# **5.1.1 Показатели оценивания**

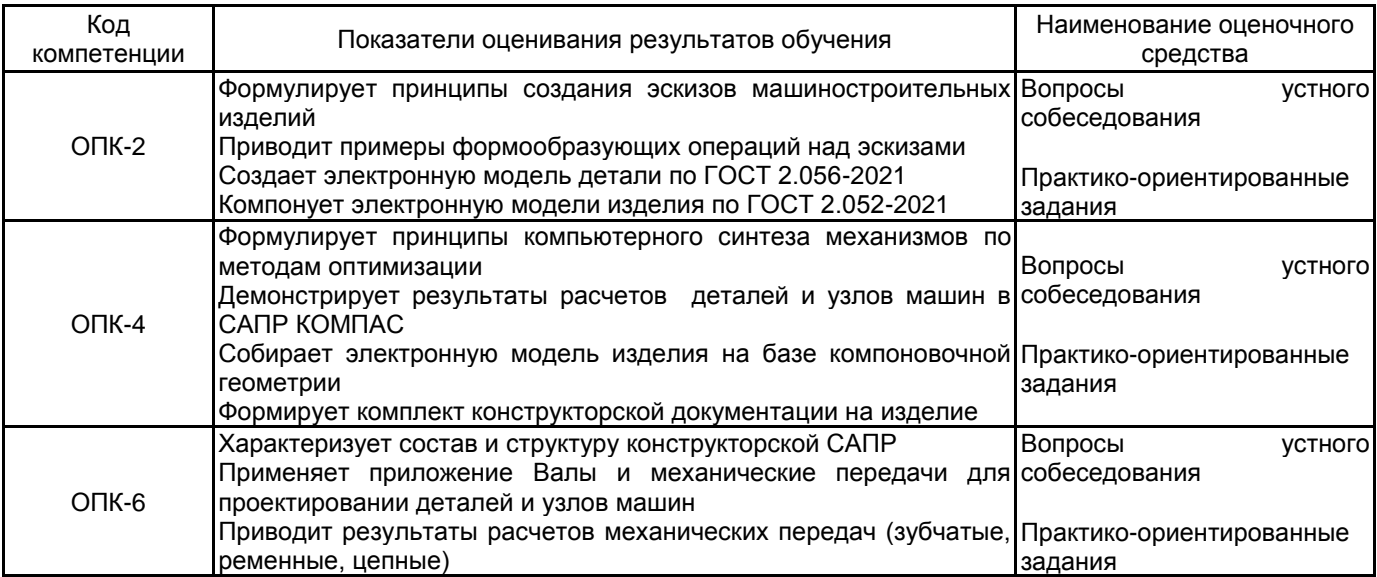

## **5.1.2 Система и критерии оценивания**

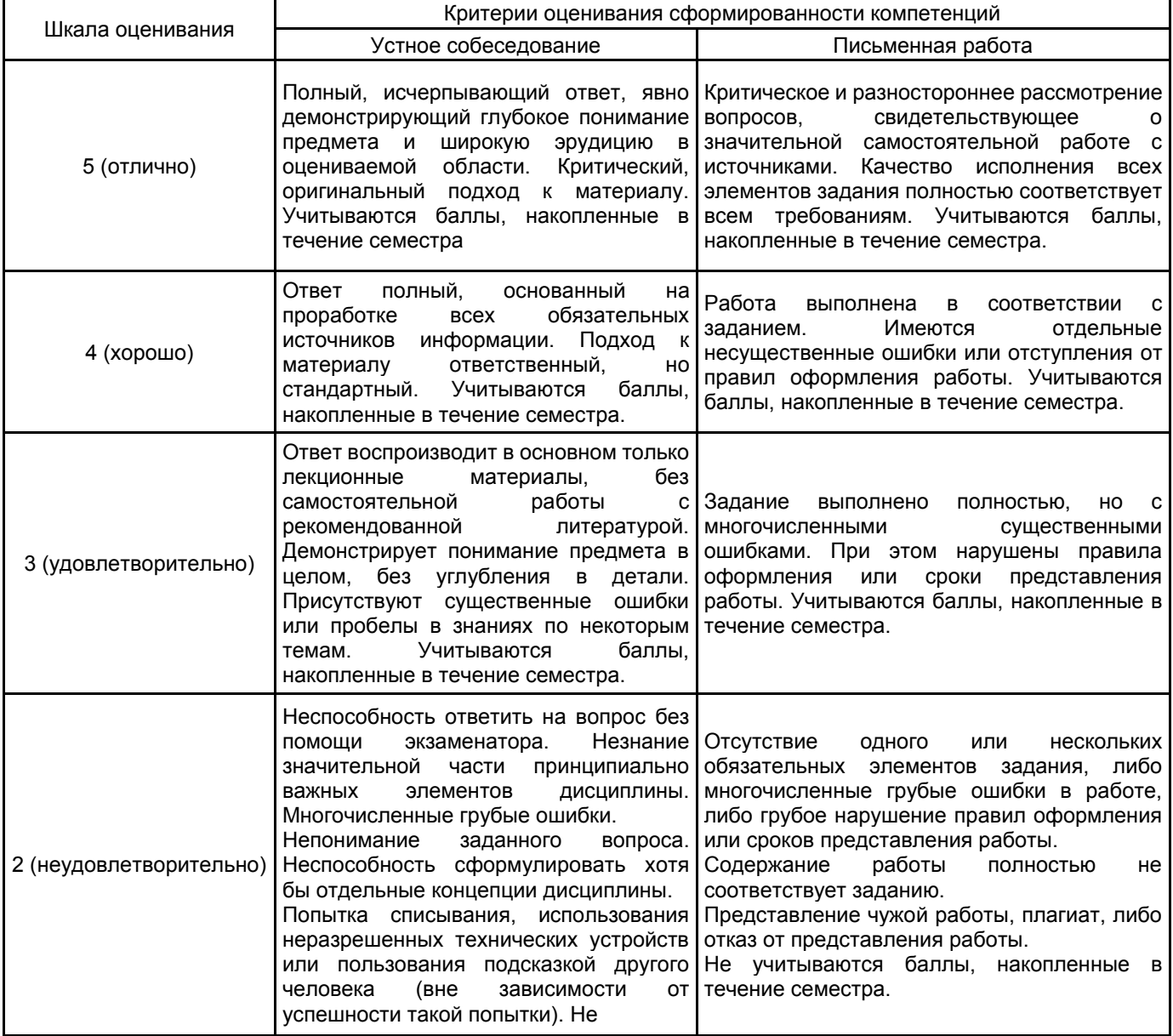

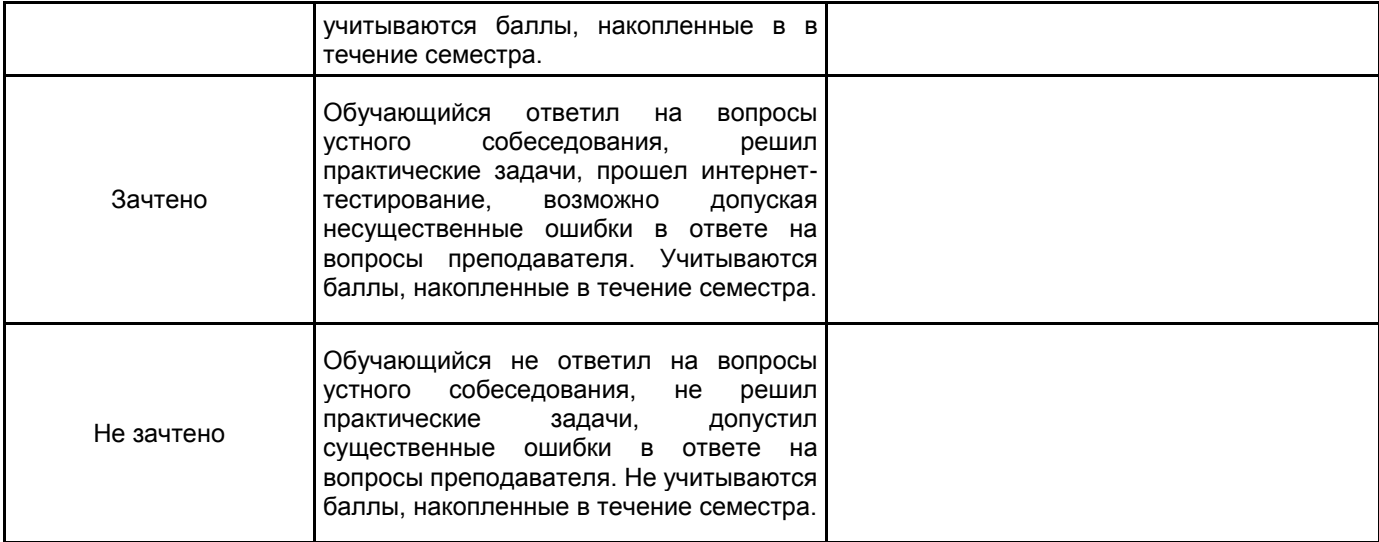

## **5.2 Типовые контрольные задания или иные материалы, необходимые для оценки знаний, умений, навыков и (или) опыта деятельности**

## **5.2.1 Перечень контрольных вопросов**

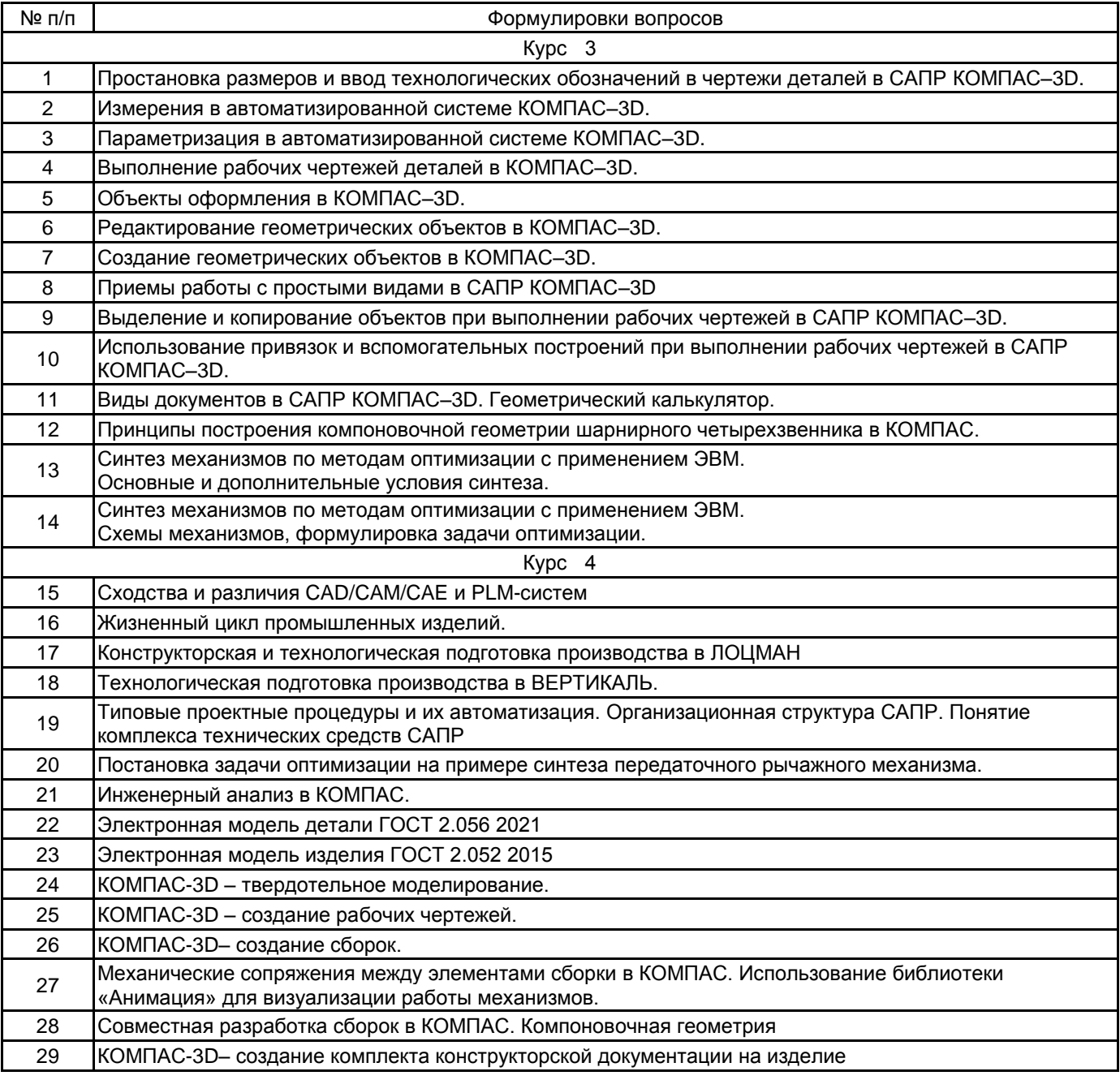

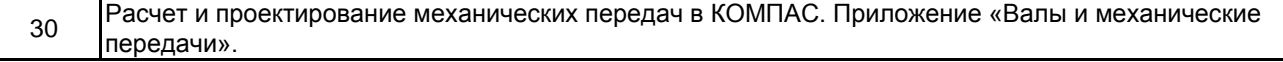

#### **5.2.2 Типовые тестовые задания**

Не предусмотрены

#### **5.2.3 Типовые практико-ориентированные задания (задачи, кейсы)**

1. Выполнить рабочий чертеж детали «Вал» в соответствии ЕСКД по индивидуальному заданию. Проставить размеры, допуски формы и расположения поверхностей, шероховатость поверхностей, подлежащих обработке по данному чертежу. Оформить технические требования. Заполнить основную надпись (3 варианта)

2. Выполнить рабочий чертеж детали «Втулка» в соответствии ЕСКД по индивидуальному заданию. Проставить размеры, допуски формы и расположения поверхностей, шероховатость поверхностей, подлежащих обработке по данному чертежу. Оформить технические требования. Заполнить основную надпись (3 варианта)

4. Выполнить рабочий чертеж детали «Крышка» в соответствии ЕСКД по индивидуальному заданию. Проставить размеры, допуски формы и расположения поверхностей, шероховатость поверхностей, подлежащих обработке по данному чертежу. Оформить технические требования. Заполнить основную надпись (3 варианта)

5. Выполнить рабочий чертеж детали «Рычаг» в соответствии ЕСКД по индивидуальному заданию. Проставить размеры, допуски формы и расположения поверхностей, шероховатость поверхностей, подлежащих обработке по данному чертежу. Оформить технические требования. Заполнить основную надпись (2 варианта)

6. Выполнить рабочий чертеж детали «Стакан» в соответствии ЕСКД по индивидуальному заданию. Проставить размеры, допуски формы и расположения поверхностей, шероховатость поверхностей, подлежащих обработке по данному чертежу. Оформить технические требования. Заполнить основную надпись (3 варианта)

#### **5.3 Методические материалы, определяющие процедуры оценивания знаний, умений, владений (навыков и (или) практического опыта деятельности)**

#### **5.3.1 Условия допуска обучающегося к промежуточной аттестации и порядок ликвидации академической задолженности**

Проведение промежуточной аттестации регламентировано локальным нормативным актом СПбГУПТД «Положение о проведении текущего контроля успеваемости и промежуточной аттестации обучающихся»

### **5.3.2 Форма проведения промежуточной аттестации по дисциплине**

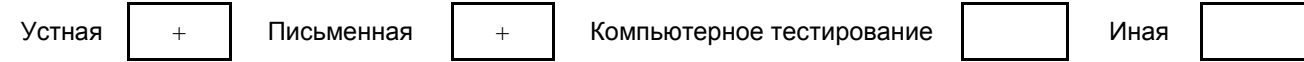

## **5.3.3 Особенности проведения промежуточной аттестации по дисциплине**

Практико-ориентированные задания выполняются в САПР КОМПАС.

Зачет - выполнить рабочий чертеж детали по индивидуальному заданию в соответствии с ЕСКД.

Экзамен - твердотельное моделирование деталей и сборочных единиц в системе КОМПАС-3D с получением комплекта документов: сборочных чертежей, рабочих чертежей и спецификации.

## **6. УЧЕБНО-МЕТОДИЧЕСКОЕ И ИНФОРМАЦИОННОЕ ОБЕСПЕЧЕНИЕ ДИСЦИПЛИНЫ**

## **6.1 Учебная литература**

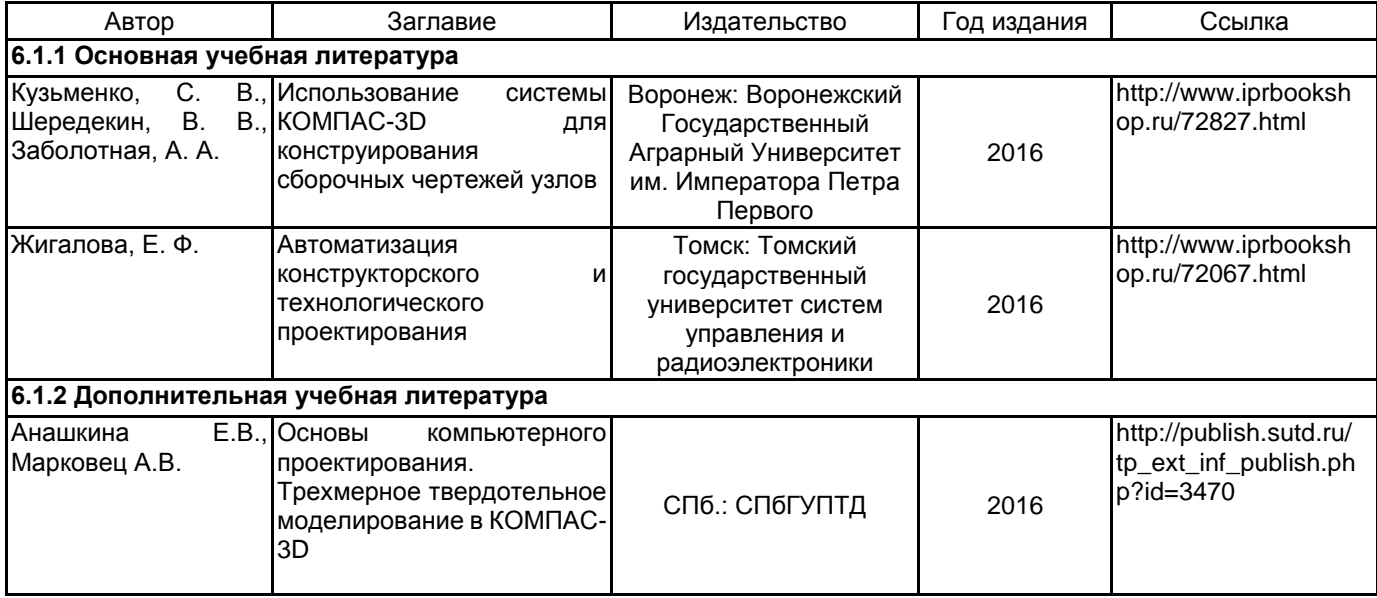

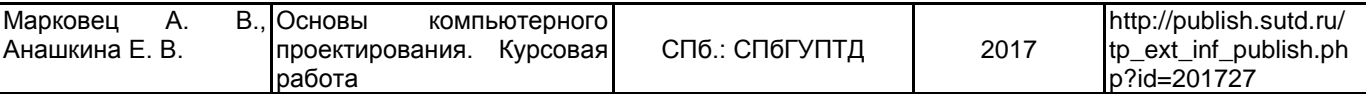

## **6.2 Перечень профессиональных баз данных и информационно-справочных систем**

КОМПАС-3D V17 Руководство пользователя. [Электронный ресурс]. — ООО «АСКОН Системы проектирования», 2017 г. — 2920с. — Режим доступа: https://ascon.ru/source/info\_materials/2018/04/KOMPAS-3D% 20v17\_Guide.pdf

https://www.iprbookshop.ru/

Портал Росстандарта по стандартизации [Электронный ресурс]. URL:http://standard.gost.ru/wps/portal

### **6.3 Перечень лицензионного и свободно распространяемого программного обеспечения**

Microsoft Windows

Лицензия на право использования Учебного комплекта программного обеспечения Корпоративный справочник Материалы и Сортаменты

Лицензия на право использования Учебного комплекта программного обеспечения Пакет обновления КОМПАС-3D

MicrosoftOfficeProfessional

### **6.4 Описание материально-технической базы, необходимой для осуществления образовательного процесса по дисциплине**

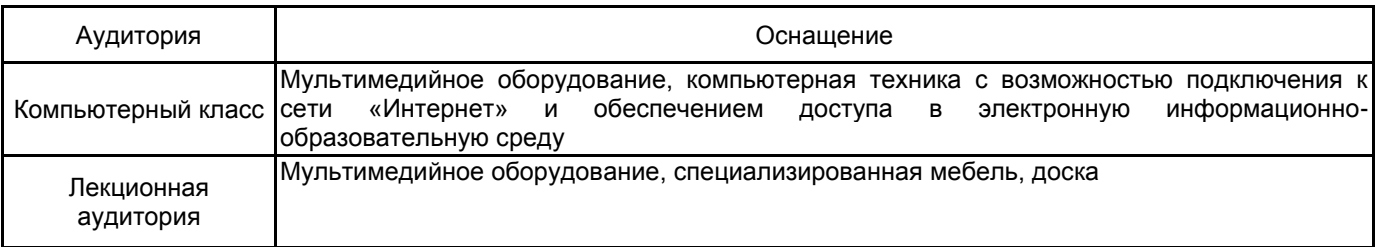